## N1 : Calcul littéral – développement et factorisation

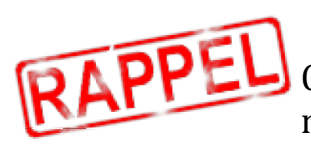

## **Cours – Expression littérale**

Calculer la valeur d'une expression littérale, c'est attribuer un nombre à chaque lettre de l'expression afin d'effectuer le calcul.

*Exemple : Calculer :*  $A = 3x + 2y$  *pour*  $x = 2$  *et*  $y = -5$  $A = 3 \times 2 + 2 \times (-5)$  $A = 6 + (-10)$  $A = -4$ 

**I.** Développer un produit

**Cours** Développer un produit, c'est transformer un produit en somme ou différence.

Pour cela, on utilise deux règles :

1/ la distributivité simple : k, a et b désignent des nombres.

 $\triangleright$  **k**x (a + b) = **k**x a + **k**x b

 $\triangleright$  **k** x (a -b) = **k** x a - **k** x b

2/ la **double distributivité** : a, b, c et d désignent des nombres.

 $\triangleright$  (a + b) x (c + d) = a x c + a x d + b x c + b x d

*Exemple :* On veut développer  $B = (y + 5) \times (y - 2)$  $B = (y + 5)x(y - 2)$  $B = (y + 5) \times [y + (-2)]$  $B = y \times y + y \times (-2) + 5 \times y + 5 \times (-2)$  $B = y^2$  +(-2y) + 5 y + (-10)  $B = y^2 + 3y - 10$ 

**Attention aux signes !**

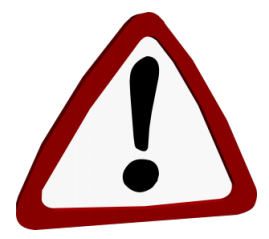

*Exercice d'application : Développer :*

 $C = -3 \times (a + 2)$   $D = (y-3) \times (4 - y)$ 

## **II. Factoriser une somme ou une différence**

**Cours** Factoriser, c'est transformer une somme ou une différence en un produit. Pour cela, on utilise la règle *de la distributivité simple* : k, a et b désignent des nombres. On a :

> $\triangleright$  **k** x a + **k** x b = **k** x (a + b)  $\triangleright$  **k**x a – **k**x b = **k**x (a –b)

*Exemple : On veut factoriser*  $E = 6b + 18$ 

 $E = 6h + 18$  $E = 6x b + 6x 3$  $E = 6 \times (b + 3) = 6(b + 3)$ 

*Exercice d'application : Factoriser D* =  $7a^2 - 2a$